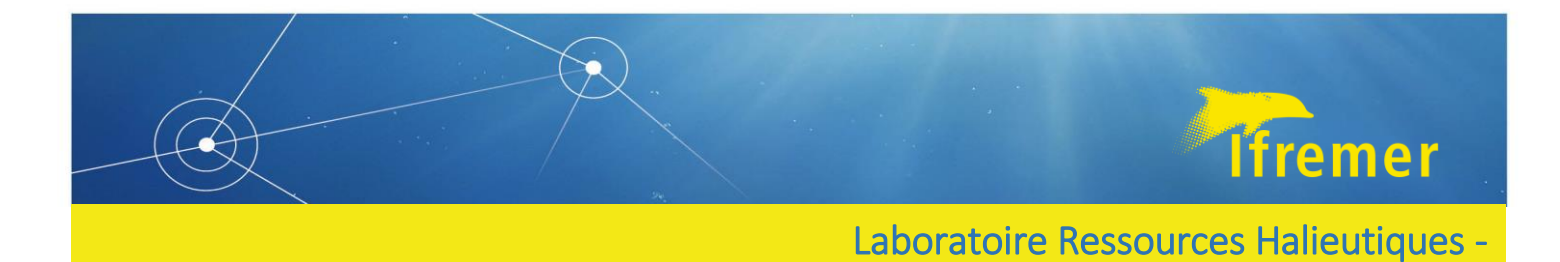

# Protocole de photographie des gonades de poisson

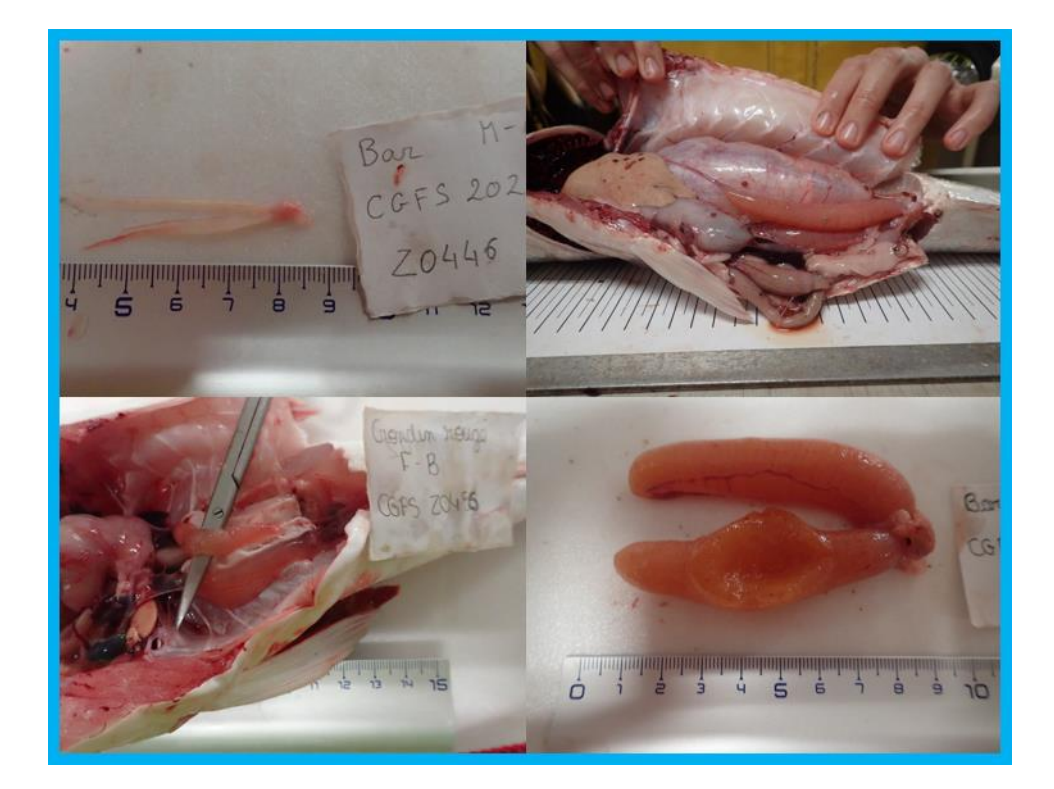

LE MELEDER Anna<sup>1</sup> SAUGER Carine<sup>1</sup> DUBROCA Laurent<sup>1</sup>

Septembre 2022 – V.1.2

1 : Institut Français de Recherche pour l'Exploitation de la Mer, IFREMER, Laboratoire Ressources Halieutiques de Port-en-Bessin, 14520 Port-en-Bessin-Huppain, France.

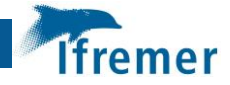

# **PROTOCOLE DE PRISE DE PHOTO DES GONADES DE POISSONS**

**Les phases de maturité des gonades prises en photo se basent sur l'échelle WKASMSF du CIEM. Il est recommandé de prendre plusieurs photos en changeant d'angle de vue à chaque étape de photographie afin de s'assurer d'avoir au moins une photo exploitable. Chaque photo est prise avec une échelle graduée et un papier d'identification indiquant l'espèce prise en photo, son sexe et sa phase de maturité (+ origine géographique si possible).**

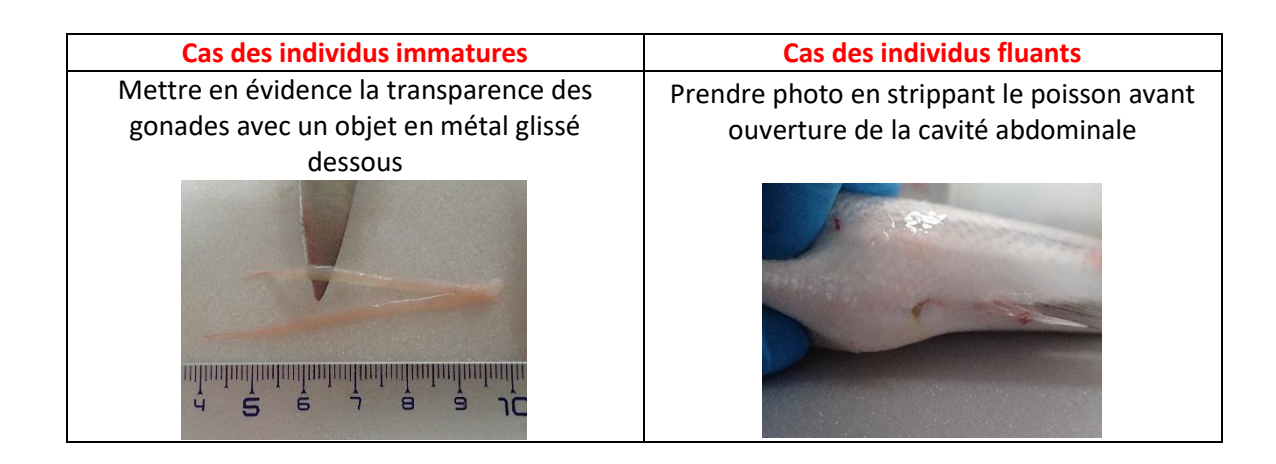

#### **Pour toutes les phases de maturité des 2 sexes :**

- Ouvrir la cavité abdominale du poisson avec un scalpel ou un couteau sans abîmer les gonades
- Bien écarter et dégager les parois de la cavité en laissant les autres organes autour des gonades
- Si besoin, maintenir les parois avec des épingles
- Positionner le poisson sur un fond blanc et de façon à avoir un éclairage des gonades optimum (pour moins de reflets, sécher les gonades avec un bout de papier absorbant)
- Si possible, nettoyer délicatement le sang, les contenus stomacaux et les parasites
- Prendre en photo les 2 gonades dans la cavité abdominale avec les autres organes autour
- Enlever les autres organes à l'aide d'un scalpel
- Prendre en photo les 2 gonades dans la cavité abdominale sans les autres organes
- Retirer les 2 gonades du poisson à l'aide d'un scalpel sans les abimer ou les séparer
- Si possible, garder les 2 gonades attachées l'une à l'autre, telles qu'on les trouve dans la cavité abdominale
- Prendre en photo les 2 gonades à l'extérieur de la cavité abdominale

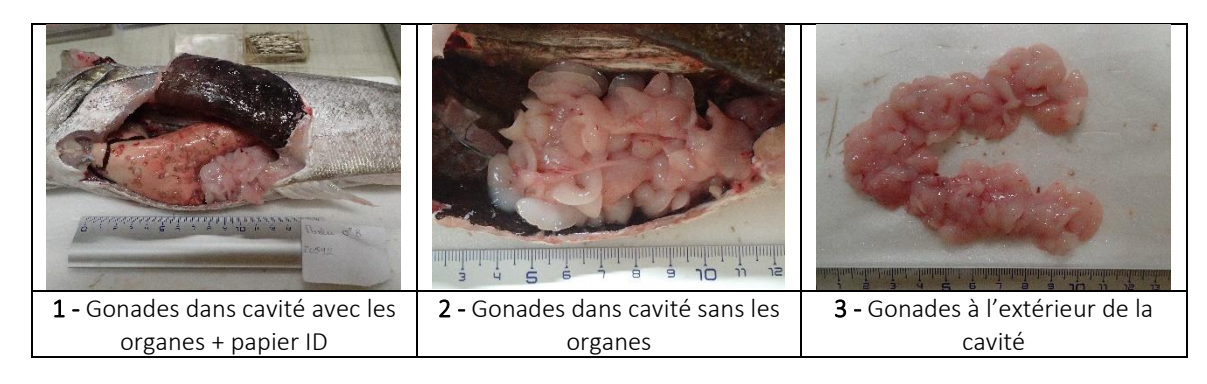

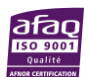

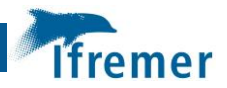

## 1 – Mise en contexte

De nombreuses campagnes scientifiques d'évaluation de l'abondance et de la distribution des stocks de poisson sont mises en places dans les eaux européennes afin de répondre à un besoin de mesure d'impacts écologique et économique de l'exploitation des ressources halieutiques. C'est dans ce contexte de campagne scientifique annuelle qu'une collecte de données de maturité des espèces d'intérêt commerciaux est réalisée. Cette collecte s'effectue en partie lors des missions de prospections en mer et repose principalement sur une estimation visuels, avec des critères macroscopiques (Coppin et al., 2019; Le Roy et al., 2020). Une multitude d'échelle et de protocole de lecture de maturité sexuelle ont ainsi été mis en place, menant à une surabondance des méthodes différentes en fonction des pays, des institutions et des espèces. C'est le cas de l'échelle de maturité mise en place en 2012 par le Conseil International pour l'Exploitation de la Mer (CIEM) lors d'un Workshop intitulé « *Workshop for maturity staging chaires* ». Cette échelle a été créée dans un idéal d'échelle de maturité universelle, quelle que soit l'espèce ou le sexe de l'individu, et s'inscrit dans le respect de la biologie des poissons et des étapes du cycle reproducteur (WKASMSF) (ICES, 2012, 2018, 2020). Elle est divisée en 6 phases, dont 3 phases avec 2 subdivisions possibles à prendre en compte chez les espèces avec de long cycle reproducteurs. De plus, l'estimation visuelle de la maturité sexuelle par l'observation à l'œil nu des gonades et la méthode la plus simple possible. Cette échelle universelle est donc l'échelle utilisée lors des campagnes scientifiques IFREMER (Coppin et al., 2019; Le Roy et al., 2020).

Afin de faciliter l'identification des phases de maturité lors des missions, un outil a été mis à disposition: c'est le guide d'identification de la maturité (Garren & Le Roy, 2021). Ce dernier est basé sur l'échelle de maturité du CIEM 2018 et fournit des commentaires et des photos simples sur l'aspect des gonades mâles et femelles à différentes phases de maturité. Un total de 13 espèces/familles de poissons y sont représentées : anchois, bar/maigre, baudroies, dorade rose, gadidés, grondin rouge, hareng, maquereau, merlu, poissons plats, rouget barbet, sprat et sardine. Ces fiches permettent d'avoir un support pour faciliter l'identification visuelle des phases de maturité à bord des campagnes. Elles sont à l'origine de l'initiative de François GARREN et de Didier LE ROY, qui les ont conçues principalement à partir de leur expérience et de l'échelle du CIEM. Leur objectif était de pouvoir fournir un support d'identification de la maturité des espèces de poissons fiable et simple de compréhension. Cet outil est cependant à l'heure actuelle le seul outil d'identification de la maturité et possède quelques défauts. De nombreuses phases, soit ne possèdent pas de photographie, soit possèdent des photos de faible qualité, ce qui ne permet pas de représenter tous les aspects visuels des gonades potentiellement observés en campagnes. Une

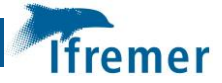

demande a ainsi été réalisée afin d'améliorer et de compléter ces fiches, tout en gardant des commentaires simples et en ajoutant de nouvelles photographies des différents types et des différentes nuances de phase de maturité, pour être le plus représentatif possible de la réalité. Cette demande entre dans le cadre du projet d'harmonisation des méthodes de collecte de données des phases de maturité des poissons osseux d'intérêts commerciaux.

C'est donc dans ce contexte que ce protocole a été mis en place, l'objectif étant de récolter un maximum de photographie de gonades des différents stades de maturité pour les espèces de la pêche française et de créer un nuancier de l'aspect visuel des gonades pour les fiches d'identification de maturité. Ce protocole a été établi et utilisé lors des campagnes scientifiques CGFS, EVHOE de 2021, IBTS de 2022 et ACCOBIOM aux Antilles et correspond donc à la méthode de photographie des gonades, ainsi qu'au traitement et à l'utilisation des données récoltées. Il est important de préciser que lors des campagnes scientifiques, cette prise de photo est réalisée en fonction des besoins et des disponibilités en espèces lors de chaque trait de chalut (Lazard et al., 2022; Le Roy et al., 2021). Des photos sont prises par espèce pour les sexes et pour tous les stades de maturité.

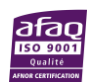

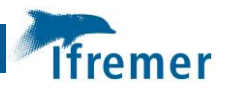

# 2 – Protocole

## 2.1 Liste de matériel

Le matériel listé ci-dessous doit être préparé en amont de chaque manipulation de poisson accompagnée de prise de photo des gonades. Cette liste est non exhaustive mais a pour objectif d'homogénéiser le contenu des photos incluse dans une base de données.

- **Fond blanc**, type plaque de polystyrène,
- **Appareil photo** (pas de modèle particulier) avec chargeur,
- **Règle millimétrée**, de préférence plus longue que l'échantillon,
- **Papier d'identification**,
- Matériel de dissection (ciseaux, scalpel, lame de scalpel, couteau...),
- **Epingle à nourrices**,
- **Papier absorbant**.

Lors des campagnes en mer, il est également important de penser à bien récupérer les photos qui ont été prises tous les jours et de les sauvegarder sur un **disque dur** ou une **carte SD**.

### 2.2 Photographie

Afin d'obtenir les meilleures représentations possibles des gonades et de pouvoir choisir la disposition idéale, il est recommandé de réaliser plusieurs clichés des gonades. Pour cela, 3 types de photos différentes sont prises:

- Des photos des gonades dans la cavité avec les autres organes
- Des photos des gonades dans la cavité sans les autres organes
- Des photos des gonades hors de la cavité

La préparation préalable de l'appareil photo et de la zone de prise de photo est fortement recommandé afin de s'adapter à la luminosité à bord et de prévenir au maximum les reflets. Les photos doivent être réalisées de préférence sur un fond blanc ou noir pour avoir un contraste avec le poisson et les gonades qui sont parfois translucides. L'échelle est réalisée grâce à une règle millimétrée et il est recommandé d'indiquer sur une papier (papier ID) le nom de l'espèce, son sexe et sa phase de maturité (**Figure 1 et 2**). Enfin, une mention de la provenance de l'individu est également possible.

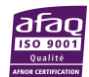

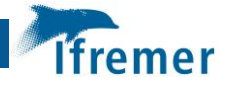

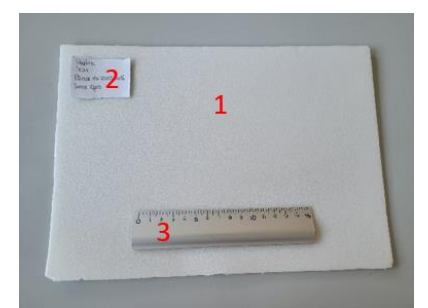

*Figure 1. Plan de travail de prise de photo des gonades de poisson: 1) Fond blanc, 2) Papier d'identification, 3) règle millimètrée.*

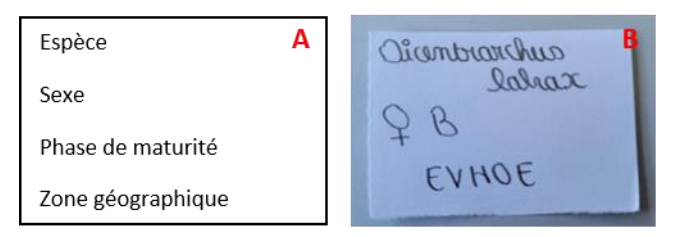

*Figure 2. A) Informations principales à indiquer sur le papier d'identification; B) Exemple de papier d'identification.*

Les gonades se situent dans la cavité abdominale, il est donc nécessaire d'ouvrir celle-ci. L'emplacement de cette cavité varie selon les poissons ronds et les poissons plats. Dans les 2 cas, il est conseillé de commencer l'ouverture aux ciseaux ou au scalpel par l'orifice uro-génital. Cette orifice se situe sur la partie ventrale du poisson qui se trouve vers le bas pour les poissons ronds, et sur le bords droit ou gauche pour les poissons plats (**Figure 3**). L'objectif est alors d'ouvrir la partie abdominale afin de dévoiler la cavité abdominale et les différents organes qui y sont présents. Il est impératif d'être vigilant lors de la découpe mais également pour toutes les manipulations au niveau des gonades suivantes afin de ne pas sectionner ou déchirer les gonades.

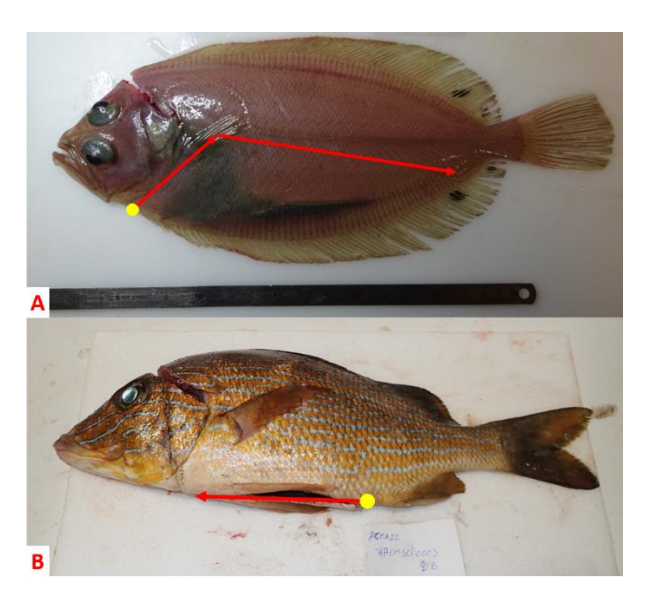

*Figure 3. Section d'ouverture de la cavité abdominale des A) poissons plats et B) poissons ronds (flèches rouges) à partir de l'orifice uro-génital (rond jaune).*

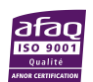

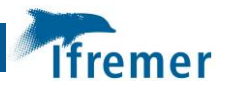

Afin de prendre les deux premiers types de photos, il est important de bien ouvrir la cavité, de dégager les parois et de les maintenir afin de distinguer au mieux les gonades et permettre le meilleur éclairage (**Figure 6a et b**). Pour cela, il est possible de s'aider d'épingles et de réaliser sur le côté des entailles supplémentaires au scalpel afin d'écarter le plus possible les parois (**Figure 4** 

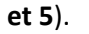

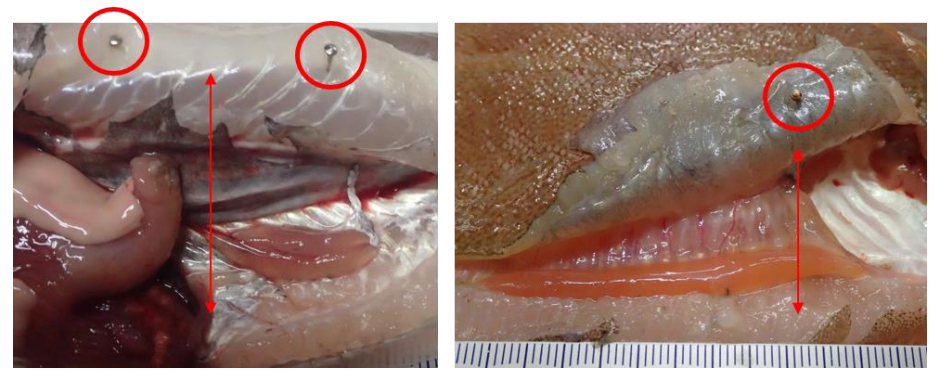

*Figure 4. Exemples de cavité abdominale de poissons maintenue ouverte avec des épingles à nourrices (cercles rouges).*

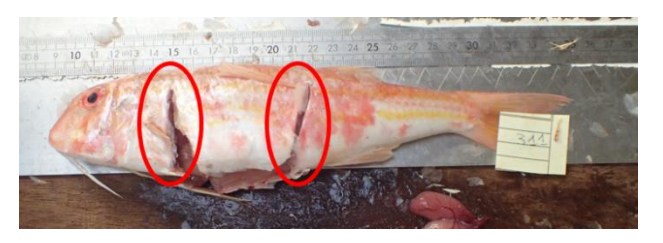

*Figure 5. Entailles supplémentaires réalisables (zones rouges) afin de bien écarter les parois de la cavité abdominale du poisson.*

Pour les seconds types de photo, les organes autour des gonades sont, soit décalés pour être hors champs, soit retirés de la cavité en fonction des espèces ou de la taille des organes (**Figure 6b**). Il est également conseillé de retirer la membrane qui entoure les gonades et qui les rattache à la cavité et aux autres organes. Enfin, les parasites, les contenus stomacaux et le sang présents doivent être nettoyer. Les photos sont prises quand les gonades sont bien visibles et différenciables des autres organes ou tissus mais toujours présentent dans la cavité abdominale.

Pour la dernière photo, les gonades doivent être sorties de la cavité abdominale (**Figure 6c**). Pour cela, la membrane qui les rattache à la cavité interne est découpée au scalpel ou au ciseau. Il est conseillé de garder les deux gonades attachées l'une à l'autre afin de conserver l'aspect initial des gonades dans la cavité abdominale.

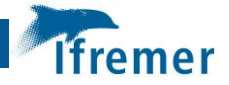

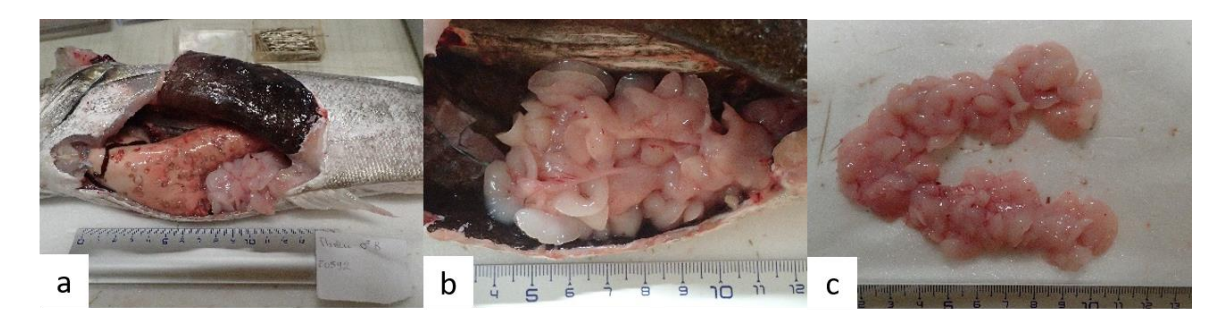

*Figure 6. Les 3 types de photo : a) Gonades à l'intérieur du poisson avec les organes; b) gonades à l'intérieur du poisson sans les organes; c) gonades à l'extérieur du poisson.*

Lors de la prise en photo d'un individu A, il est intéressant de mettre en évidence sur les photo la transparence des gonades en plaçant un couteau ou tout autre outil de couleur en dessous **(Figure 7a).** De même, si on a un individu C, il est possible de mettre en évidence par une photo du critère « fluant » de l'individu **(Figure7b).** Pour les gonades femelles, les éventer est une également une solution de monter la présence d'œufs non-hydratés ou hydratés **(Figure 7c).**

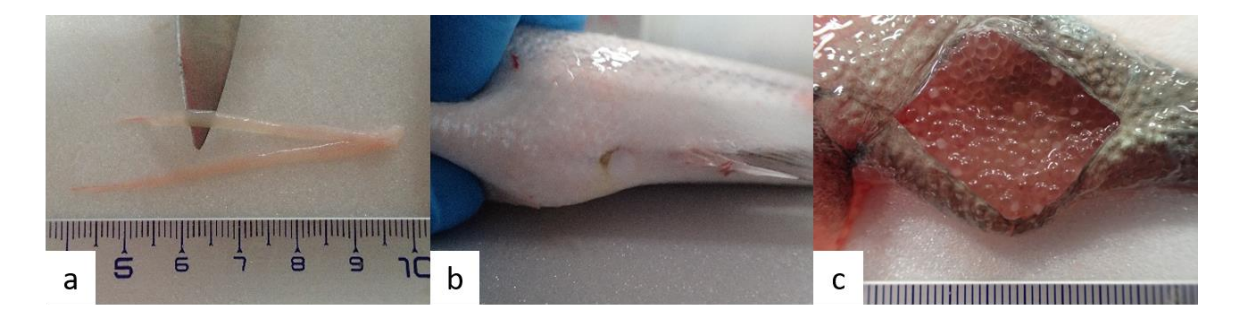

*Figure 7. Différents types de photo pour les cas particuliers : a) avec un couteau; b) individus fluants; c) gonades ouvertes.*

#### 2.3 Base de données

Une base de données avec les photos prises lors du protocole, ainsi que qu'un fichier Excel répertoriant toutes ces photos, ont été mise en place dans l'objectif de compléter et d'améliorer les fiches d'identifications des phases de maturité des poissons d'intérêts commerciaux. Les photos y sont triées et classées par dossier en fonction des espèces, du sexe et des phases de maturité. Les espèces sont identifiées par leur nom scientifique. Voici le chemin d'accès pour chaque photo dans la base de données :

#### **Photo\_MATURITE > Nom latin de l'espèce > Sexe > Phase de maturité**

*Exemple* : Photo\_MATURITE > Dicentrarchus labrax > M > A

Les photos dans la base de données doivent être au format « .jpg ». Aucune dimension spécifique n'est demandée. Cette base de données est disponible est disponible sur le site ZENODO.

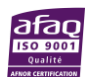

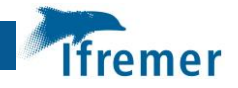

L'ensemble des données concernant les individus des photos présentes dans la base de données sont regroupées dans le fichier Excel « photo\_mat » dans la feuille « ALL » (**Figure 8**). Voici les détails repertoriées dans le tableau du fichier pour chacune des photos:

- **« Name »** : Nom de la photo ;
- **« Type »** : Type de la photo, c'est-à-dire à l'intérieur ou à l'extérieur de la cavité (INT = intérieur sans organe, INT ORG = intérieur avec organes, EXT = extérieur, EXT OUV = extérieur ouverte, FLUANT = individus fluant) ;
- **« sppeng »** : Nom vernaculaire en anglais des espèces ou catégories d'espèces ;
- **« Species »** : Nom scientifique des espèces ou catégories d'espèces ;
- **« Sexe »** : Sexe de l'individu ;
- **« phase ID »** : Phase de maturité (échelle WKASMSF) ;
- **« Link »** : Lien vers la photo ;
- **« spplatTRUE »** : Nom scientifique des espèces ;
- **« sppengTRUE »** : Nom vernaculaire en anglais des espèces ;
- **« Date »** : Date de tri des photos
- **« Campaign »** : Campagne pendant laquelle la photo a été prise ;
- **« Area»** : Zone géographique (du CIEM ou pas) qui correspond à la campagne ;
- **« Commentary »** : Commentaire éventuel en lien avec la photo.

Il est important de noter qu'au niveau des données « Species », certaines espèces sont classées par groupe d'espèces. Ces groupes d'espèces correspondent à ceux utilisés au niveau des fiches d'identification de maturité et sont associés à des espèces spécifiques (**Tableau 1**). Ainsi, les vrais nom scientifiques et vernaculaires sont indiqués dans les colonnes « sppengTRUE » et « spplatTRUE ».

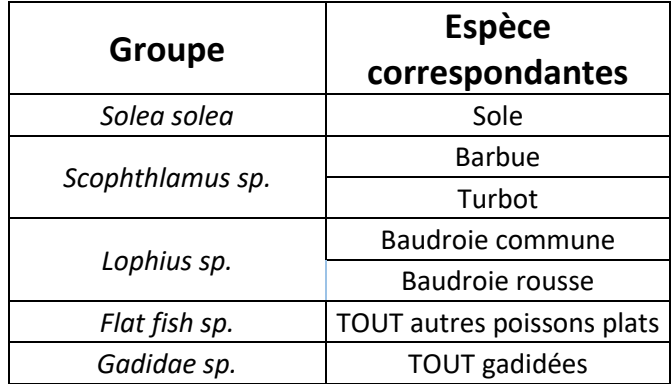

*Tableau 1. Liste des groupes d'espèces et des espèces correspondantes des côtes Européennes*

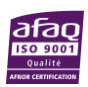

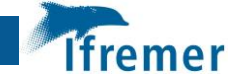

Pour chaque photo, l'ensemble des informations doivent être indiquées, sauf pour le lien vers la photo qui est généré automatiquement avec la formule suivante (n = numéro de ligne) (**Figure 8**):

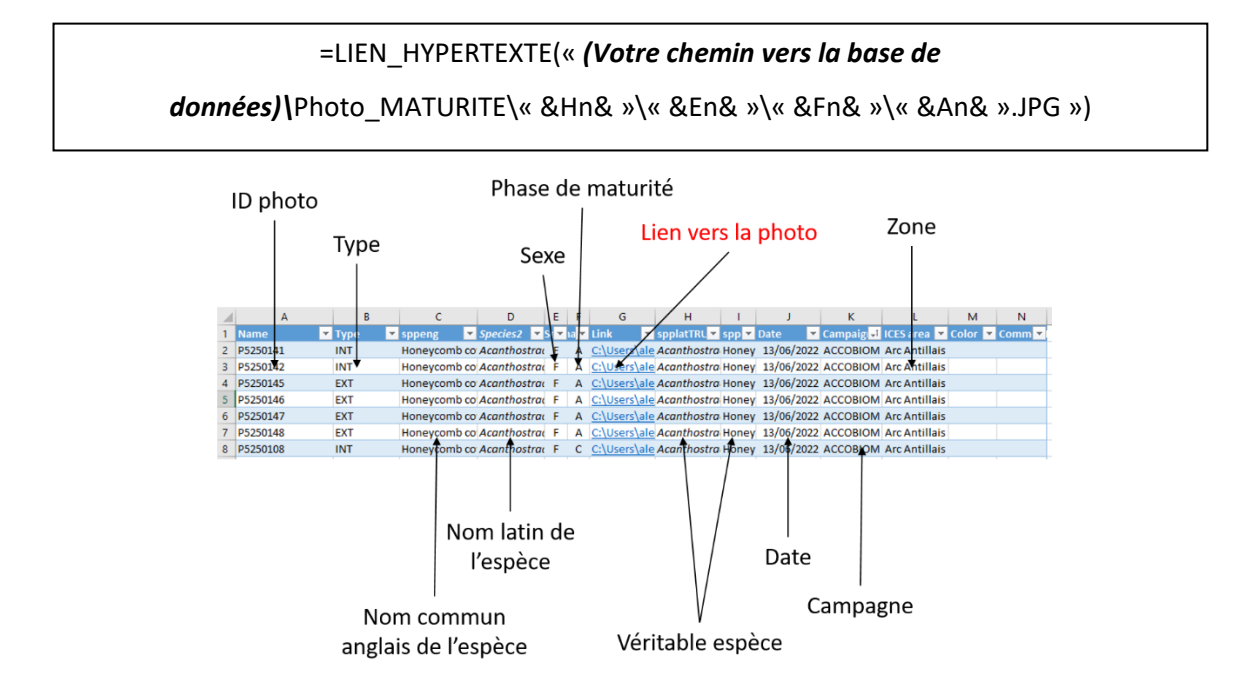

*Figure 8. Détails de chaque photo de la base de données à répertorier (sauf le lien en rouge) dans le fichier Excel.*

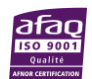

## **BIBLIOGRAPHIE**

- Coppin, F., Goascoz, N., Le Roy, D., & Giraldo, C. (2019). *Compte rendu de la campagne CGFS 2019 sur le N/O Thalassa*. https://archimer.ifremer.fr/doc/00598/70986/69467.pdf
- Garren, F., & Le Roy, D. (2021). *Fiches d'identification de la maturité sexuelle des poissons d'intérêts commerciaux de l'Atlantique Nord, Manche, Mer du Nord.*
- ICES. (2012). *Report of the Workshop for maturity staging chairs (WKMATCH)*. *ICES CM 2012\ACOM:58*, 59.
- ICES. (2018). *Report of the Workshop for Advancing Sexual Maturity Staging in Fish (WKASMSF)*. *ICES CM/EOSG: 38. 75 pp.*, 79.
- ICES. (2020). *Working Group on Biological Parameters (WGBIOP)*.

https://doi.org/10.17895/ICES.PUB.7651

- Lazard, C., Auber, A., & Bled Defruit, G. (2022). *INTERNATIONAL BOTTOM TRAWL SURVEY (IBTS)*. https://doi.org/10.18142/17
- Le Roy, D., Giraldo, C., & Coppin, F. (2020). *Compte rendu de la campagne CGFS 2020 sur le N/O Thalassa* (p. 39). RBE-STH-LBH / RBE-HMMN-LRHBL. Rapport intermédiaire. https://archimer.ifremer.fr/doc/00664/77623/
- Le Roy, D., Martin-Baillet, V., & Giraldo, C. (2021). *Compte-rendu de la campagne CGFS 2021 sur le N/O Thalassa*. 50.